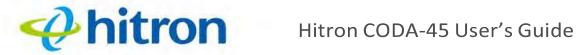

Figure 4: LEDs

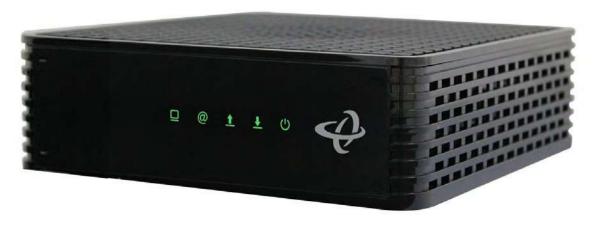

Table 3: LEDs

| LED    | STATUS          | DESCRIPTION                                                                                                    |
|--------|-----------------|----------------------------------------------------------------------------------------------------|
| LAN    | Off             | No device is connected to either of the LAN ports.                                                                                               |
|        | Green, blinking | A device is connected to one or more of the <b>LAN</b> ports, via a Fast Ethernet (100Mbps) link, and is transmitting or receiving data.         |
|        | Green, steady   | A device is connected to one or more of the <b>LAN</b> ports, via a Fast Ethernet (100Mbps) link, but is not transmitting or receiving data.     |
|        | Blue, blinking  | A device is connected to one or more of the <b>LAN</b> ports, via a Gigabit Ethernet (1000Mbps) link, and is transmitting or receiving data.     |
|        | Blue, steady    | A device is connected to one or more of the <b>LAN</b> ports, via a Gigabit Ethernet (1000Mbps) link, but is not transmitting or receiving data. |
| Online | Green, blinking | The CODA-45 cable modem is registering with the service provider's CMTS.                                                                         |
| @      | Green, steady   | The CODA-45 cable modem has successfully registered with the service providerand is ready for data transfer.                                     |
|        | Off             | The CODA-45 cable modem is offline.                                                                                                    |

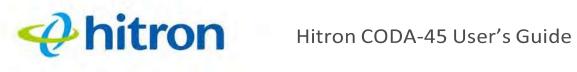

Table 3: LEDs

| US<br>1 | Green, blinking | The CODA-45 is searching for an upstream frequency on the <b>CABLE</b> connection.                         |
|---------|-----------------|----------------------------------------------------------------------------------------------------|
|         | Green, steady   | The CODA-45 has successfully located and locked onto a single upstream frequency on the CABLE connection.  |
|         | Blue, steady    | The CODA-45 is successfully engaged inchannel bonding on the upstream connection.                          |
|         | Off             | There is no upstream activity on the <b>CABLE</b> connection.                                              |
| DS      | Green, blinking | The CODA-45 is searching for a downstream frequency on the <b>CABLE</b> connection.                        |
|         | Green, steady   | The CODA-45 has successfully located andlocked onto a single downstream frequency on the CABLE connection. |
|         | Blue, steady    | The CODA-45 is successfully engaged in channel bonding on the downstream connection.                       |
|         | Off             | There is no downstream activity on the <b>CABLE</b> connection.                                            |
| POWER   | Green, steady   | The CODA-45 is receiving power.                                                                            |
|         | Off             | The CODA-45 is not receiving power.                                                                        |

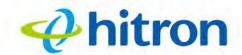

# 3

# **Troubleshooting**

Problem: None of the LEDs Turn On

The CODA-45 is not receiving power, or there is a fault with the device.

- **1** Ensure that you are using the correct power cable.
- Using a power source other than the one that came with your CODA-45 can damage the CODA-45.
  - **2** Ensure that the power cable is connected to the CODA-45 and the wallsocket (or other power source) correctly.
  - **3** Ensure that the power source is functioning correctly. Replace any broken fuses or reset any tripped circuit breakers.
  - 4 Disconnect and re-connect the power cable to the power source and the CODA-45.
  - **5** If none of the above steps solve the problem, call the Nexicom Helpdesk.

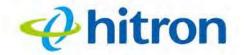

### Hitron CODA-45 User's Guide

### Problem: One of the LEDs does not Display as Expected

- 1 Ensure that you understand the LED's normal behavior (see LEDs on previous page).
- **2** Ensure that the CODA-45 hardware is connected correctly.
- **3** Disconnect and re-connect the power cable to the CODA-45.
- 4 If none of the above steps solve the problem, call the Nexicom Helpdesk.

## **Problem:** I Cannot Access the Internet and the DS and US LEDs Keep Blinking

• Call the Nexicom Helpdesk.